# ЯЗЫК РАЗМЕТКИ ГИПЕРТЕКСТОВ НТМL

Для файлов, содержащих *HTML-документы*, принято расширение **.htm** или **.html**.

Создавая *HTML-документ* в простейшем текстовом редакторе — **Блокноте**, при его сохранении нужно указывать и *имя файла*, и *расширение*, иначе по умолчанию будет создан текстовый файл (**.txt**), и в обозревателе такой документ не отобразиться, несмотря на наличие в нем тэгов.

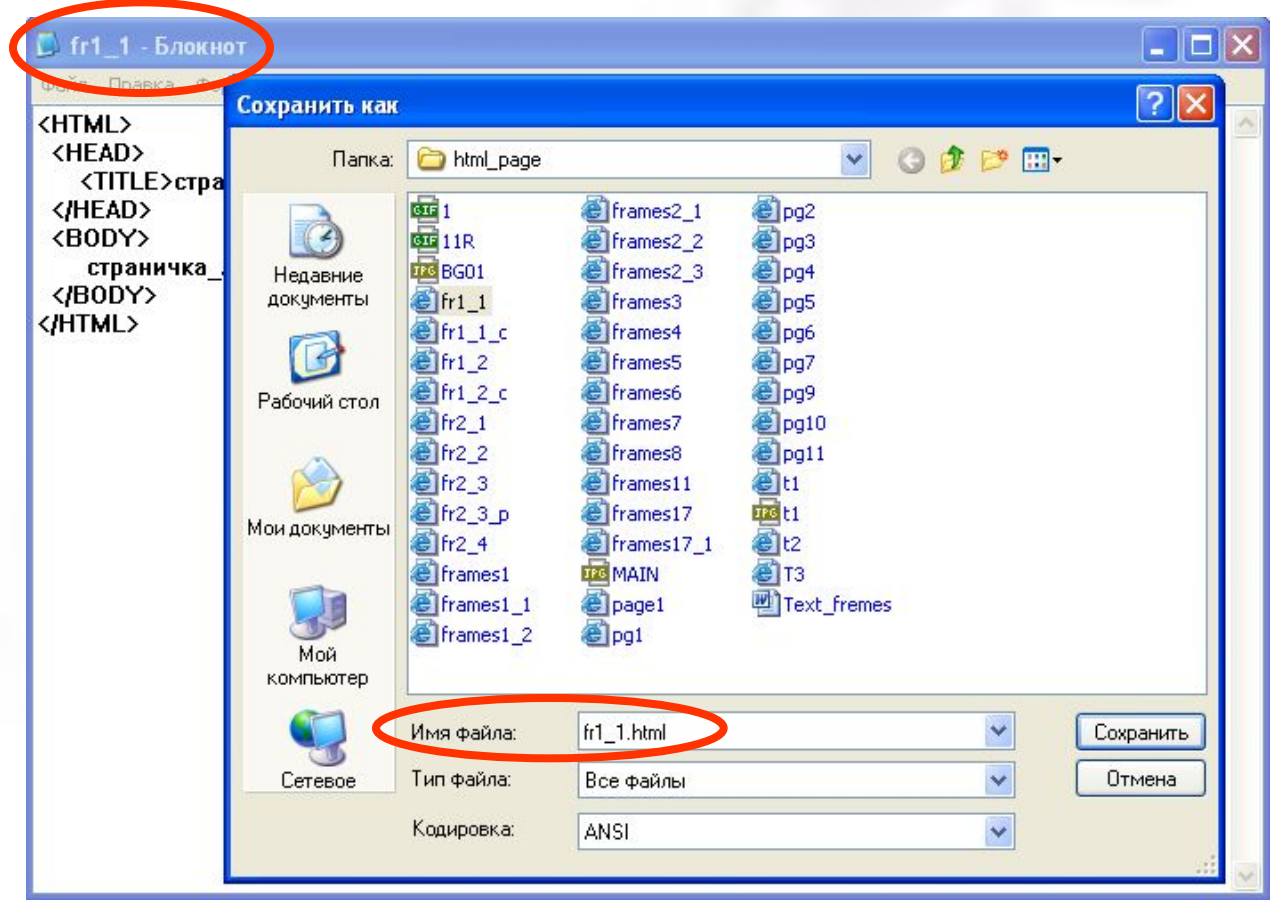

Для просмотра полученной HTML - страницы достаточно открыть полученный файл в любом браузере.

Для редактирования HTML - страницы необходимо открыть файл в программе блокнот (ПКМ - открыть с помощью…. – Блокнот)

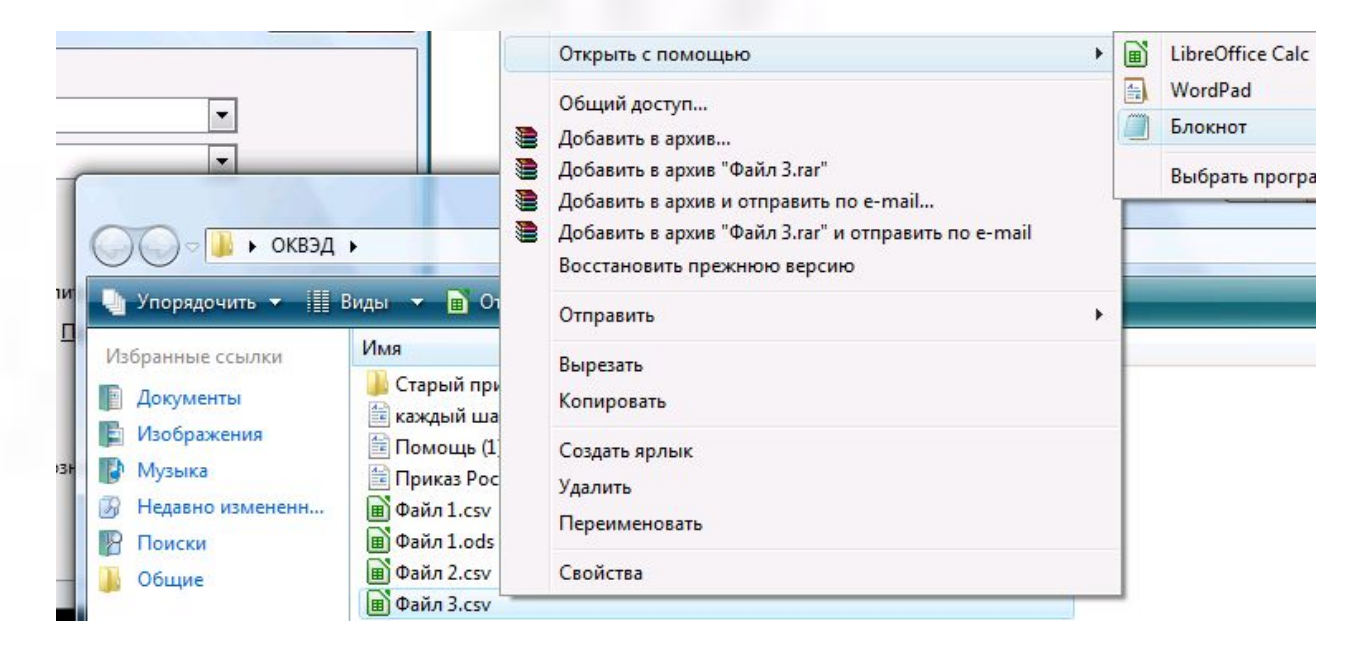

# **п.2. Ȁэги HTML и их атрибуты**

**Ȁэги** (команды, флаги разметки) предназначены для форматирования и разметки документа. **Ȁэг** — это определенная последовательность символов, заключенная между знаками **<** и **>**.

**Например**: <BIG> означает увеличение на 1 пункт размера шрифта.

**ǿуществует два вида тэгов:** *парные* и *непарные*.

**ǽарные тэги** — это такие команды, которые используются парой (открывающий и закрывающий тэги).

**Например**:  $>B$ > ...  $\langle$  B>

Непарный тэг вызывает одноразовое действие в том месте, где он встречается.

**ǻапример**: тэг **<br>** служит для перехода на новую строку при выводе текста.

Допускается вложения тэгов, но следует следить за тем, чтобы вовремя закрывать парные тэги.

**Атрибуты** — дополняют тэги, позволяя более подробно описывать действия над текстом или графикой или другими объектами.

#### **Формат (правила записи) тэгов:**

**<тэг** *атрибут="значение" атрибут="значение"***...>**

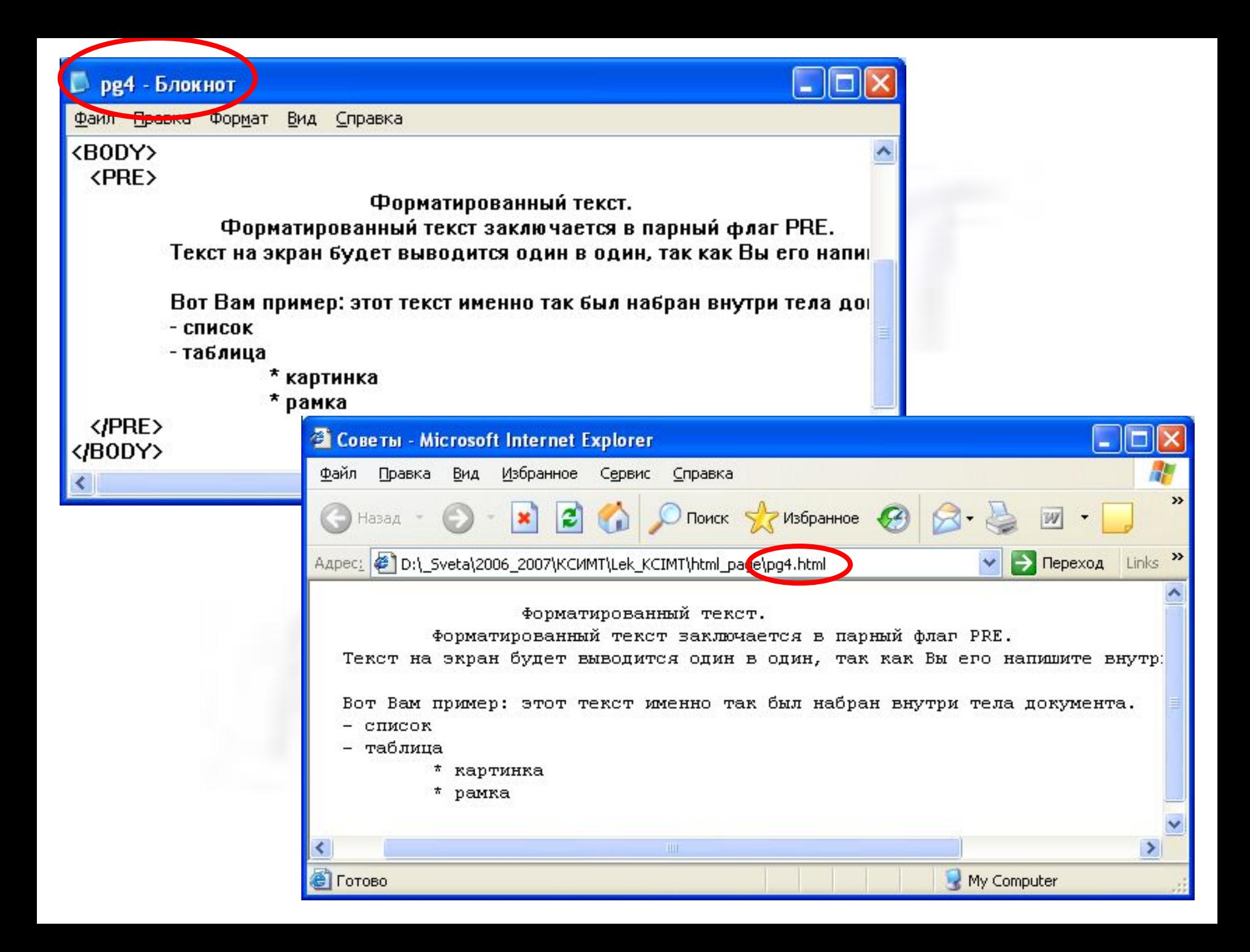

## **п.3. ǿтруктура HTML-документа**

Все HTML-документы имеют общую структуру.

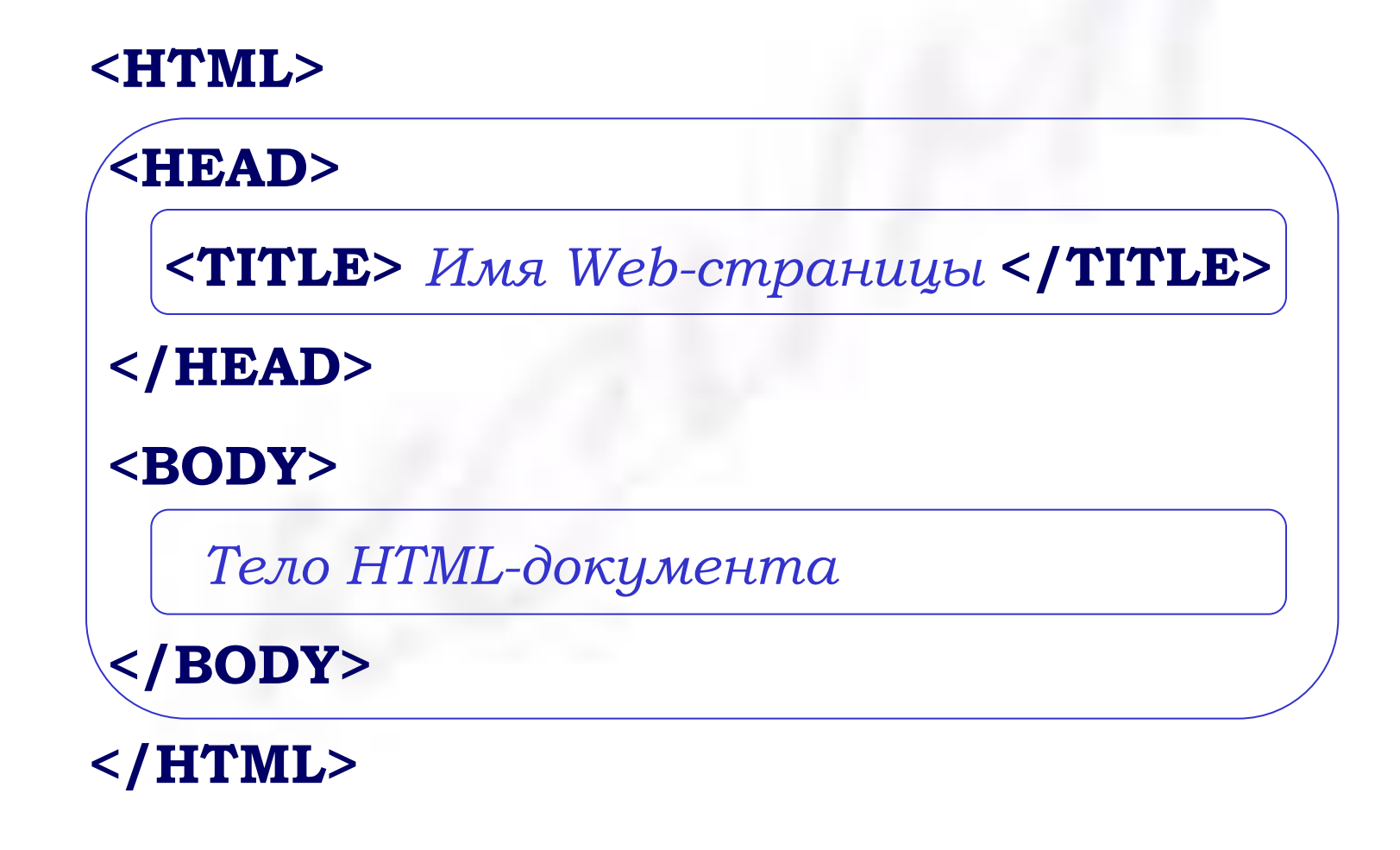

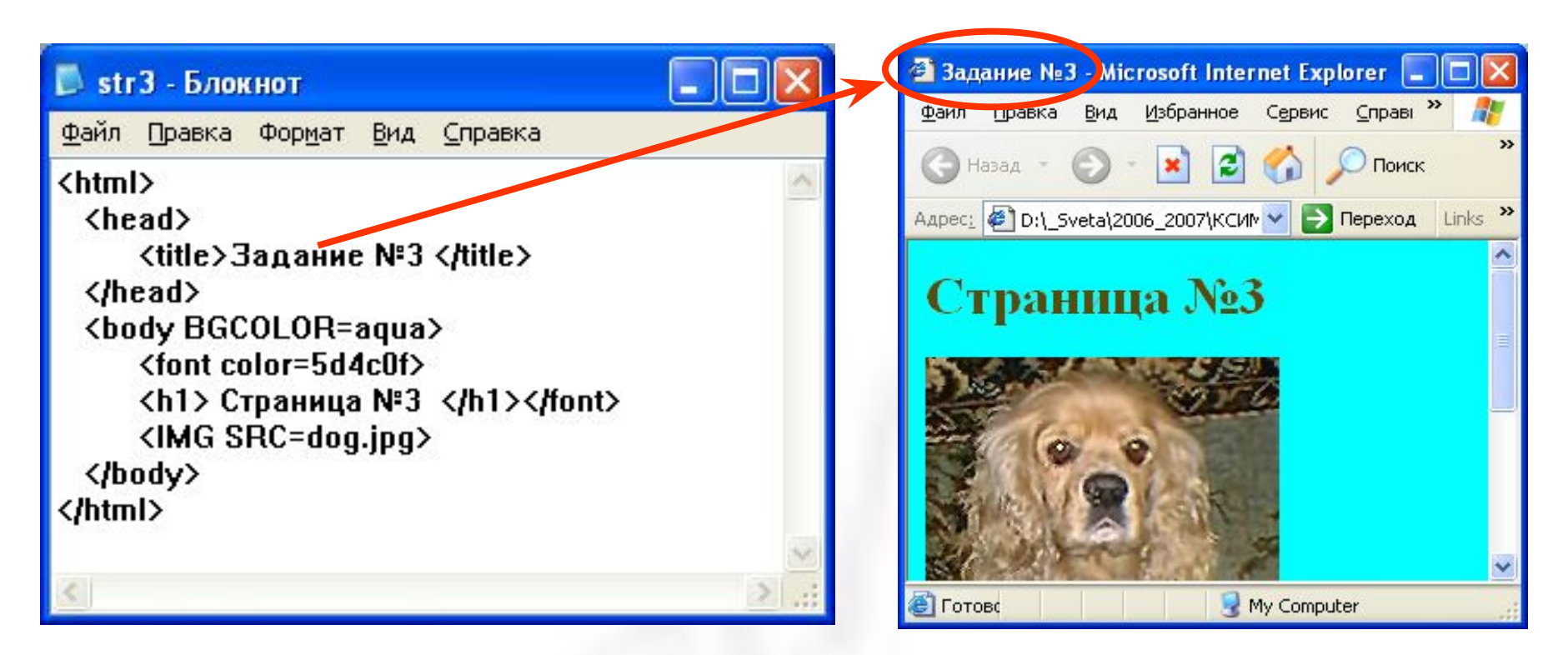

#### **Ȁэги служебной информации:**

- **• <head> … </head>** блок служебной информации;
- **• <title> … </title>** содержит блок информации, которая будет отображаться в строке заголовка обозревателя, описывая цель документа и не должна превышать 5-6 слов;

## **п.4. Форматирование текста**

### **• Ȁэг уровня заголовка (Headings)**

Заголовки служат для выделения логических частей текста (главы, параграфы, пункты, подпункты и т.д.).

#### **ǿинтаксис заголовков:**

**<Hx>** *текст заголовка* </Hx> x – цифра от 1 до 6, определяющая уровень заголовка.

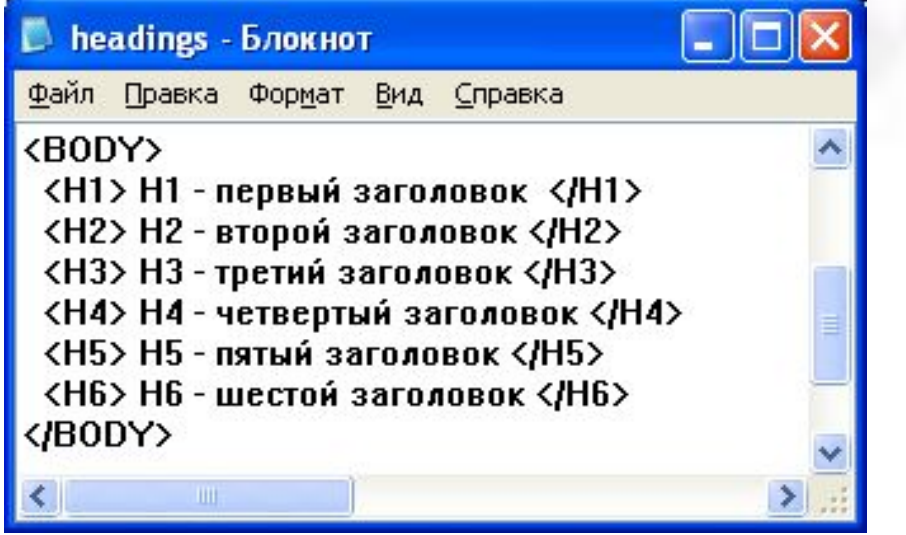

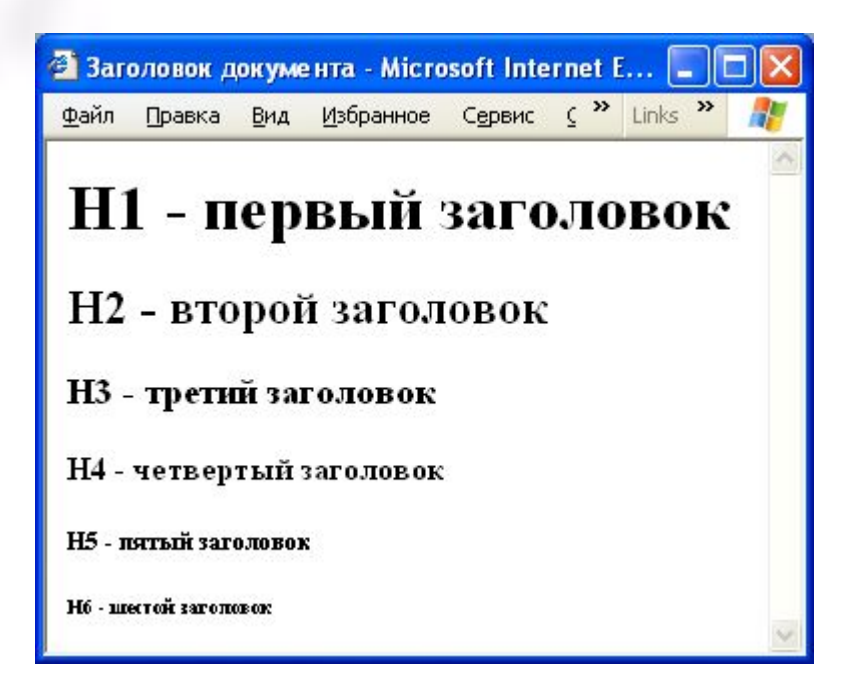

### **• Ȁэг абзаца <P>** Браузер разделяет абзацы только при наличии тэга <P>: вставляет, пустую строку перед абзацем. **ǿинтаксис абзаца:**  $\langle P \rangle$  *mekcm абзаца*  $\langle P \rangle$ **Атрибутом тэга является выравнивание текста:** *ALIGN= LEFT*— по левому краю *RIGHT*— правому краю *CENTER* — по центру *JUSTIFY* — по ширине **• Центрирование элементов документа в окне браузера <CENTER>** *элементы* **</CENTER>**

**• Ȁэги форматирования символов:**

**<B>** – полужирный шрифт **</B>** – отмена полужирного шрифта

**<I>** – курсив **</I>** – отмена курсива

**<U>** – подчёркивание **</U>** – отмена подчёркивания

**<EM>** – выделение (аналогично тэгу <I>) **</EM>** – отмена выделения

**<STRONG>** – полужирный шрифт **</STRONG>** – отмена полужирного шрифта

- **<BIG>** увеличение шрифта относительно текущего
- **</BIG>** отмена увеличения шрифта относительно текущего

**<SMALL>** – уменьшение шрифта относительно текущего **</SMALL>** – отмена уменьшение шрифта относительно текущего

- **<SUP>** текст сдвигается вверх (верхний индекс) **</SUP>** – отмена сдвига
- **<SUB>** текст сдвигается вниз (нижний индекс) **</SUB>** – отмена сдвига

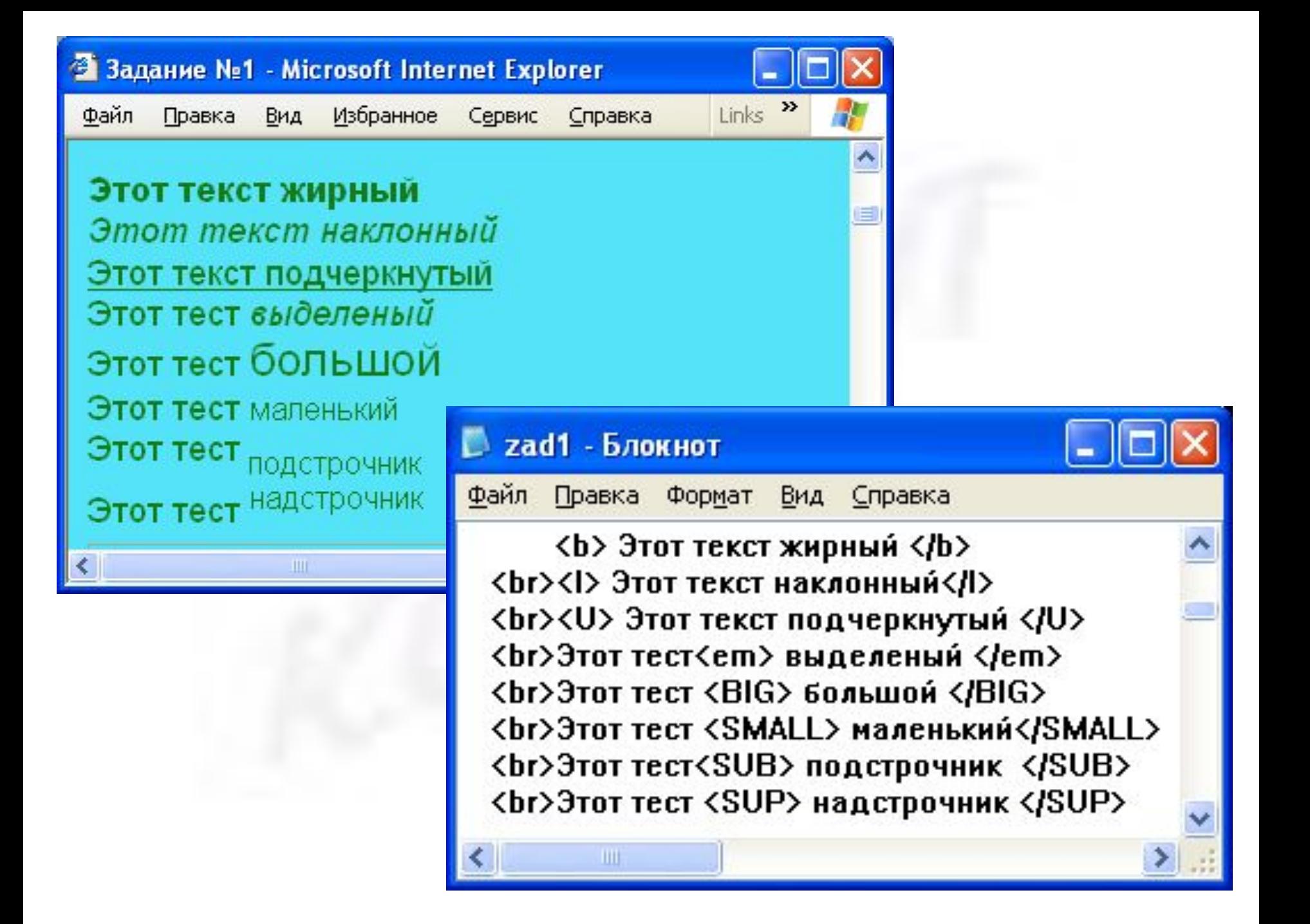

```
• Ȁэг шрифта 
<FONT> текст </FONT>
Атрибуты тэга <FONT>:
 COLOR = название цвета
 Например: <FONT COLOR= red> текст </FONT>
 FACE = название шрифта
 Например: <FONT FACE = Arial> текст </FONT>
 SIZE = размер шрифта
 Синтаксис: <FONT SIZE=+|-n>, где n – от 1 до 7.
 <BASEFONT SIZE=n>
 Например: <FONT SIZE = 4> текст </FONT>
```
Атрибуты могут перечисляться через пробел в произвольном порядке.

Например:

<FONT SIZE=4 FACE=Arial COLOR=Black > текст </FONT>

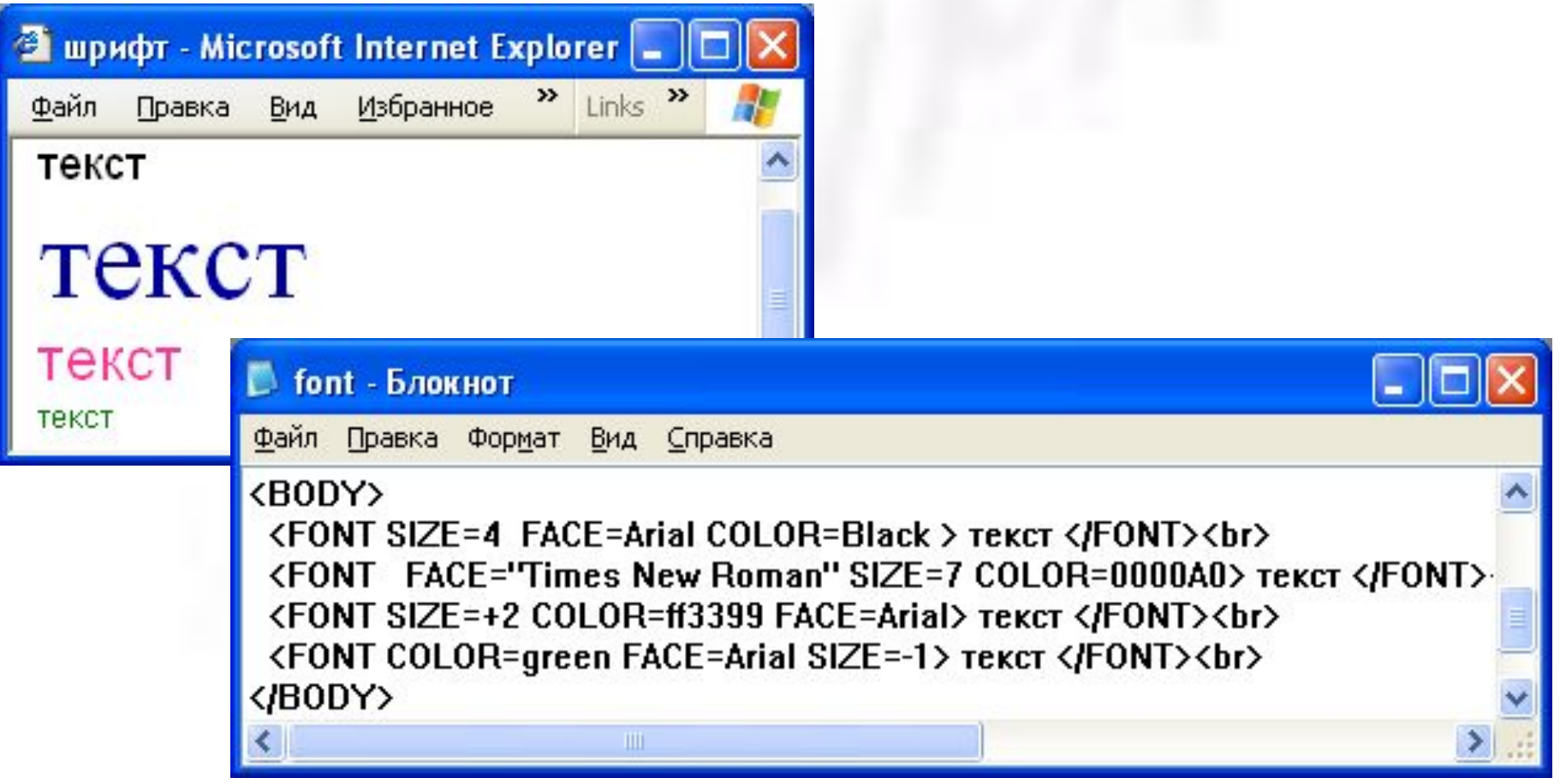

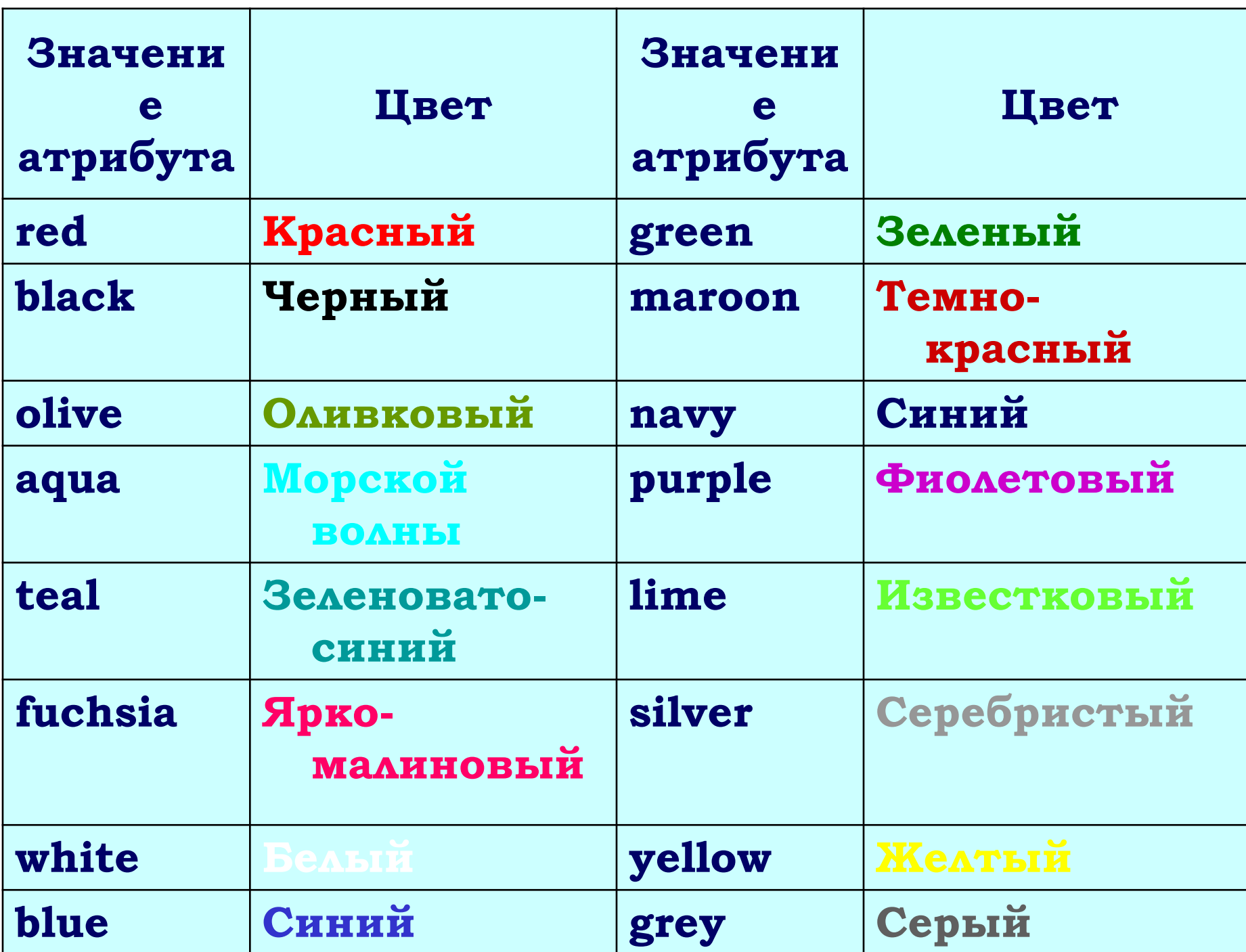

### **п.6. Вставка графических изображений**

#### **ǿинтаксис тэга:**

<IMG *SRC="имя\_файла.расширение*" *ALT="text" HEIGHT=число WIDTH=число ALIGN=положение USEMAP="#name\_map"* >

#### **Атрибуты тэга <IMG>:**

- SRC = "*имя\_файла.расширение*" атрибут является обязательным. Указывает браузеру, где находится рисунок. Рисунок должен храниться в графическом формате (GIF, JPEG (предпочтительнее), PNG, BMP).
- ALT = "*text*" пояснительного текста к изображению.
- WIDTH = *число (в пикселях или в %)* ширина рисунка.
- HEIGHT = *число (в пикселях или в %)* высота рисунка.
- BORDER = *число в пикселях* ширина рамки вокруг рисунка.
- HSPACE = *число в пикселях* горизонтальный отступ вокруг изображения.
- VSPACE = *число в пикселях* вертикальный отступ вокруг изображения.
- ALIGN = *положение* расположение элементов на экране.

**LEFT**  $ALIGN = \{RIGHT$ **CENTER ИЛИ ABSMIDDLE** 

• CLEAR = *положение* — позволяет очистить поле слева, справа или с обеих сторон графического объекта.

# **LEFT**  $CLEAR = \langle RIGHT$  $ALL$

• USEMAP — позволяет пользователю выполнять какие-либо действия, щелкая мышью на изображение.

# ПОДСКАЗКА! (для тех, кто дочитал до конца))

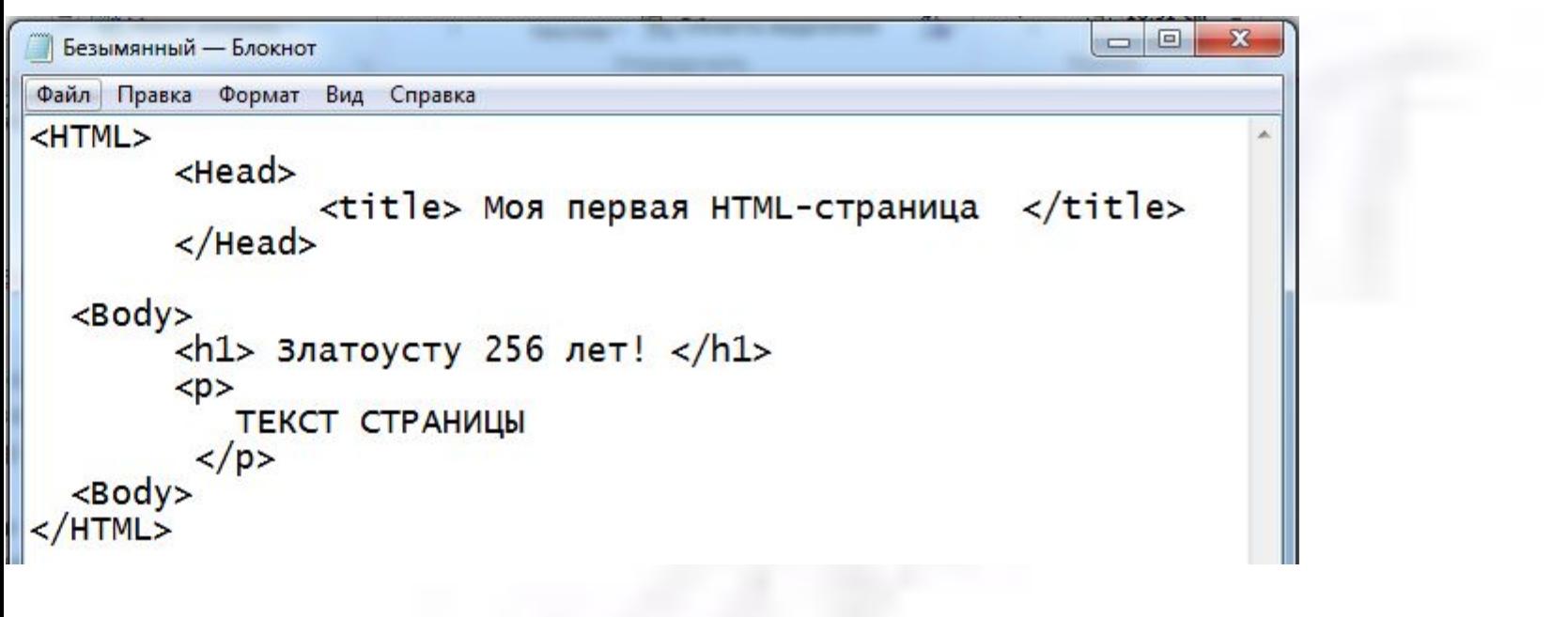

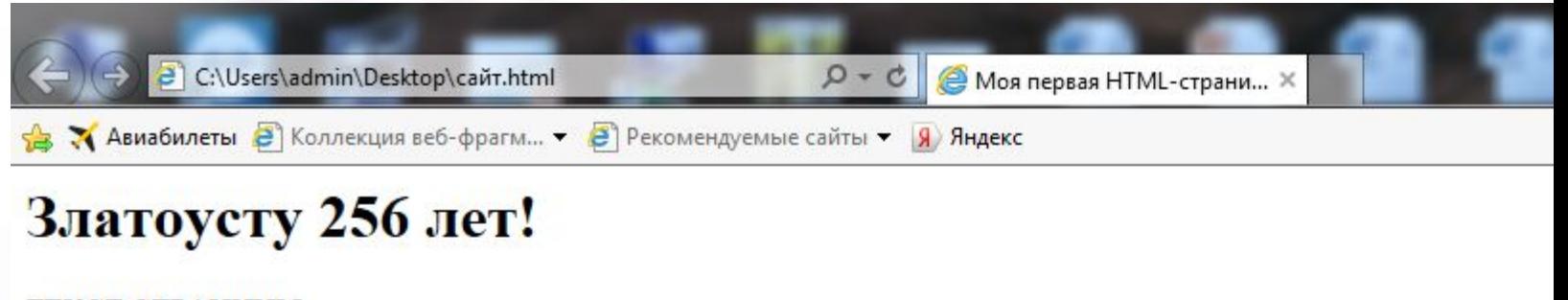

**ТЕКСТ СТРАНИЦЫ**